## CSE 143Lecture 13

Interfaces; Abstract Data Types (ADTs)

#### reading: 9.5, 11.1; 16.4

slides created by Marty Stepp and Hélène Martinhttp://www.cs.washington.edu/143/

#### Related classes

Consider classes for shapes with common features:

- Circle (defined by radius  $r$ ): area  $\pi r^2$ , perimeter = 2  $\pi r$
- Rectangle (defined by width  $w$  and height  $h$ ): area  $= w h$ , perimeter  $= 2w + 2h$
- Triangle (defined by side lengths  $a, b$ , and  $c$ ) area  $= \sqrt{(s(s$ a) (sb) (sc))where  $s = \frac{1}{2} (a + b + c)$ , perimeter  $= a + b + c$ a
	- Every shape has these, but each computes them differently.

r

w

b

 $\mathsf{C}$ 

h

## Interfaces (9.5)

- **interface**: A list of methods that a class can promise to implement.
	- –Inheritance gives you an is-a relationship *and* code sharing.<br>A Lawrer can be treated as an Employee and inherits its code
		- $\bullet$  A  $_{\rm{Lawyer}}$  can be treated as an  $_{\rm{Employee}}$  and inherits its code.
	- –Interfaces give you an is-a relationship *without* code sharing.<br>A Bastaral a chiect can be treated as a shape but inherits no compute
		- $\bullet$  A Rectangle  $\sf object$  can be treated as a  $\sf shape$  but inherits no code.
	- –Analogous to non-programming idea of roles or certifications:<br>A<sup>"T'm</sup> sertified as a CPA asseuratant
		- "I'm certified as a CPA accountant. This assures you I know how to do taxes, audits, and consulting."
		- "I'm 'certified' as a Shape, because I implement the Shape interface.<br>This assures you I know how to compute my area and perimeter " This assures you I know how to compute my area and perimeter."

#### Interface syntax

```
public interface name {
     public type name(type name, ..., type name);<br>public type name(type name, ..., type name);
     public type name(type name, ..., type name);
     ...public type name(type name, ..., type name);
}
```

```
Example:public interface Vehicle {
public int getSpeed();
public void setDirection(int direction);
}
```
### Shape interface

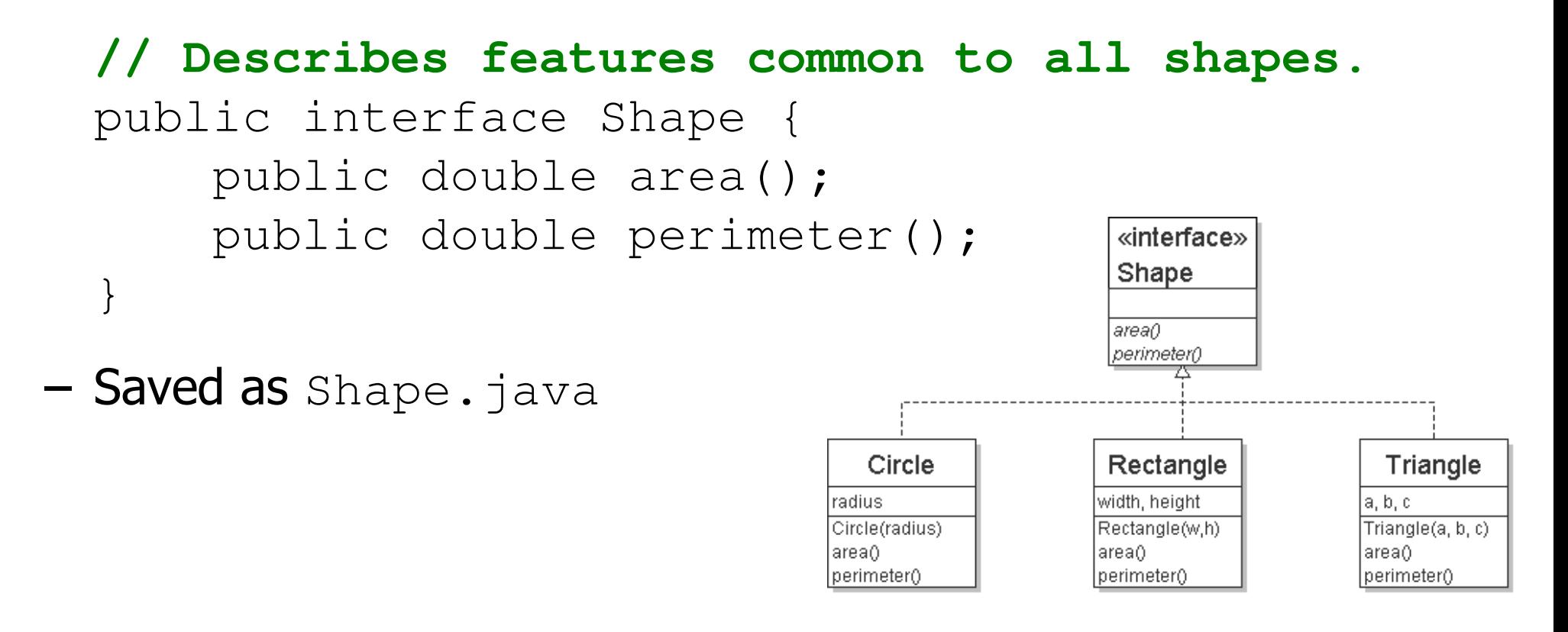

• abstract method: A header without an implementation.

–The actual bodies are not specified, because we want to allow<br>each class to implement the behavior in its own way each class to implement the behavior in its own way.

### Implementing an interface

public class **name** implements **interface** { ...}

• A class can declare that it "implements" an interface.<br>The class must contain aach method in that interface. The class must contain each method in that interface.

```
public class Bicycle implements Vehicle{...}
```
#### (Otherwise it will fail to compile.)

Banana.java:1: Banana is not abstract and does not override abstract method area() in Shapepublic class Banana implements Shape {

## Interfaces + polymorphism

- Interfaces benefit the *client code* author the most.
	- –They allow **polymorphism**.<br>The same code can work wi (the same code can work with different types of objects)

```
public static void printInfo(Shape s) {
    System.out.println("The shape: " + s);System.out.println("area : " + s.area());
    System.out.println("perim: " + s.perimeter());System.out.println();}. .

Circle circ = new Circle(12.0);
Triangle tri = new Triangle(5, 12, 13);printInfo(circ);printInfo(tri);
```
#### Linked vs. array lists

- We have implemented two collection classes:<br>— ARROVIDELIST
	- ArrayIntList

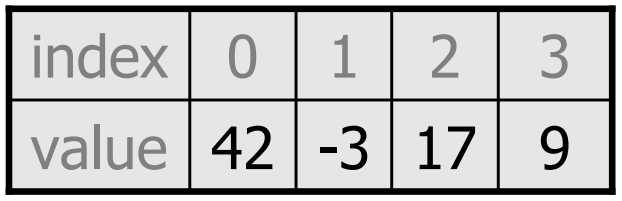

– LinkedIntList

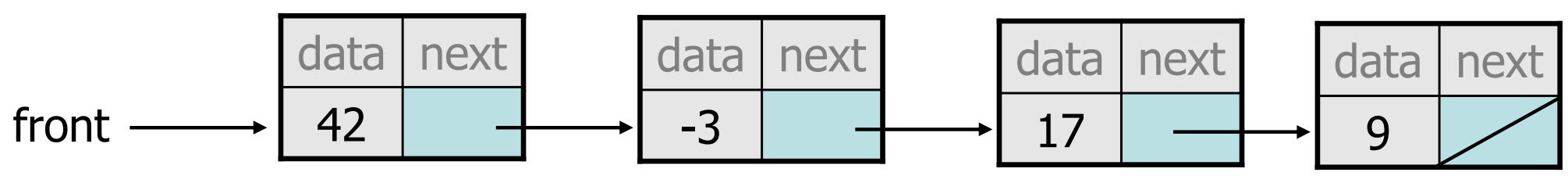

–They have similar behavior, implemented in different ways.<br>We should be able to treat them the same way in client cor We should be able to treat them the same way in client code.

# An **IntList** interface

```
// Represents a list of integers.public interface IntList {
public void add(int value);
    public void add(int index, int value);
    public int get(int index);
    public int indexOf(int value);
    public boolean isEmpty();
public void remove(int index);
    public void set(int index, int value);
    public int size();}
```
public class ArrayIntList **implements IntList** { ... public class LinkedIntList **implements IntList** { ...

### Client code w/ interface

```
public class ListClient {
    public static void main(String[] args) {IntList list1 = new ArrayIntList();
        process(list1);IntList list2 = new LinkedIntList();
        process(list2);}public static void process(IntList list) {
        list.add(18);
list.add(27);
list.add(93);
System.out.println(list);list.remove(1);

System.out.println(list);}
```
}

## ADTs as interfaces (11.1)

- abstract data type (ADT): A specification of a collection of data and the operations that can be performed on it.
	- Describes *what* a collection does, not *how* it does it.
- Java's collection framework uses interfaces to describe ADTs:<br>Cellection Desue List Map Queue Set – Collection, Deque, List, Map, Queue, Set
- An ADT can be implemented in multiple ways by classes:<br>Annually set and LinkedLigt strain implement Ligt
	- –ArrayList and LinkedList implement List
	- –HashSet and TreeSet implement Set
	- –LinkedList, ArrayDeque, etc. implement Queue

• They messed up on  $\text{stack}$ ; there's no  $\text{stack}$  interface, just a class.

## Using ADT interfaces

When using Java's built-in collection classes:

• It is considered good practice to always declare collection<br>• variables using the corresponding ADT interface type: variables using the corresponding ADT interface type:

**List<String>** list = new ArrayList<String>();

• Methods that accept a collection as a parameter should also<br>• declare the parameter using the ADT interface type: declare the parameter using the ADT interface type:

```
public void stutter(List<String> list) {
```
}

. .

#### Iterators

reading: 11.1; 15.3; 16.5

## Examining sets and maps

- elements of Java sets and Maps can't be accessed by index<br>must use a "fereach" leep.
	- –must use a "foreach" loop:

```
Set<Integer> scores = new HashSet<Integer>();
```
- **for (int score : scores) {** System.out.println("The score is " + score); **}**
- –Problem: foreach is read-only; cannot modify set while looping

```
for (int score : scores) {if (score < 60) {
// throws a ConcurrentModificationExceptionscores.remove(score);}}
```
## Iterators (11.1)

- iterator: An object that allows a client to traverse the elements of any collection.
	- Remembers a position, and lets you:<br>e got the element at that position
		- get the element at that position<br>• advance to the next position
		- advance to the next position<br>• remains the element at that
		- remove the element at that position

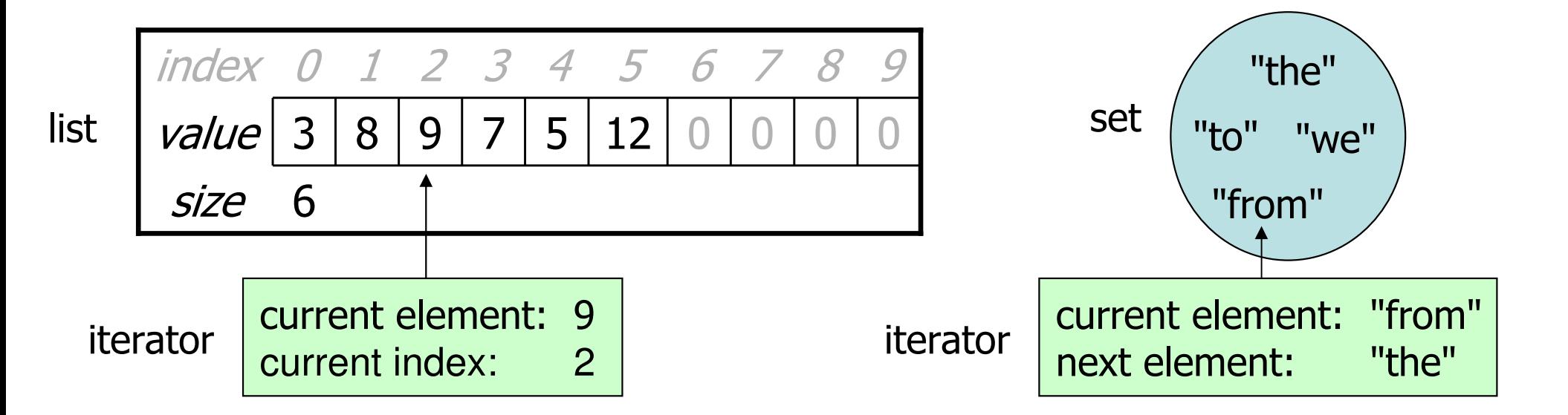

#### **Iterator**methods

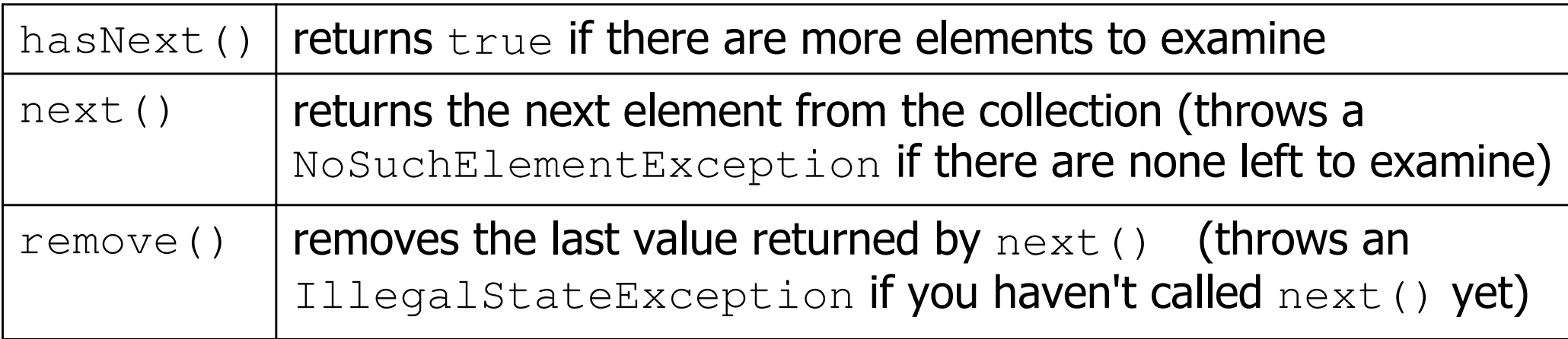

•Iterator interface in java.util

...

–every collection has an iterator() method that returns an<br>iterator over its elements iterator over its elements

```
Set<String> set = new HashSet<String>();...Iterator<String> itr = set.iterator();
```
#### **Iterator**example

```
Set<Integer> scores = new TreeSet<Integer>();scores.add(94);
scores.add(38); // Jennyscores.add(87);
scores.add(43); // Martyscores.add(72);...Iterator<Integer> itr = scores.iterator();while (itr.hasNext()) {
int score = itr.next();System.out.println("The score is " + score);
    // eliminate any failing gradesif (score < 60) {

itr.remove();}}
System.out.println(scores); // [72, 87, 94]
```
## A surprising example

• What's bad about this code?

```
List<Integer> list = new LinkedList<Integer>();
```

```
... (add lots of elements) ...
```

```
for (int i = 0; i < list.size(); i++) {System.out.println(list.get(i));
```
}

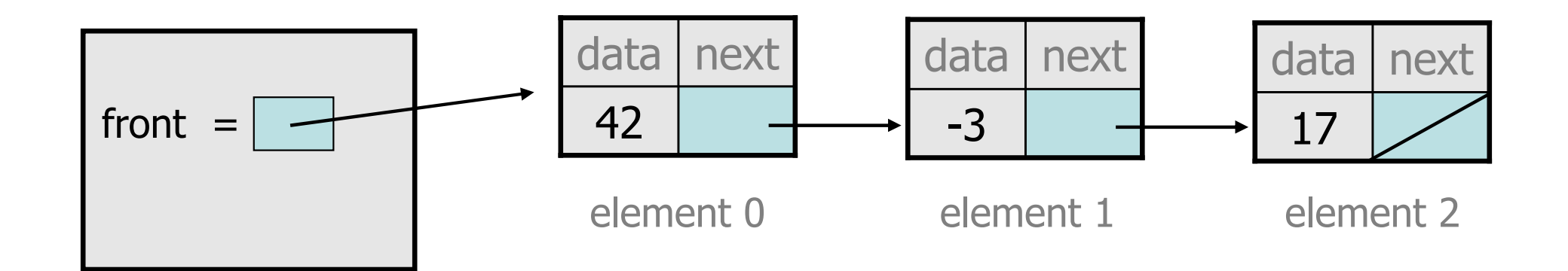

### Iterators and linked lists

- Iterators are particularly useful with linked lists.<br>— The previous code is O(N2) because each call on.
	- –The previous code is  $O(N^2)$  because each call on get must start from the heginning of the list and walk to index  $\frac{1}{2}$ from the beginning of the list and walk to index  $\pm$ .
	- –Using an iterator, the same code is  $O(N)$ . The iterator remembers its nosition and doesn't start over each time remembers its position and doesn't start over each time.

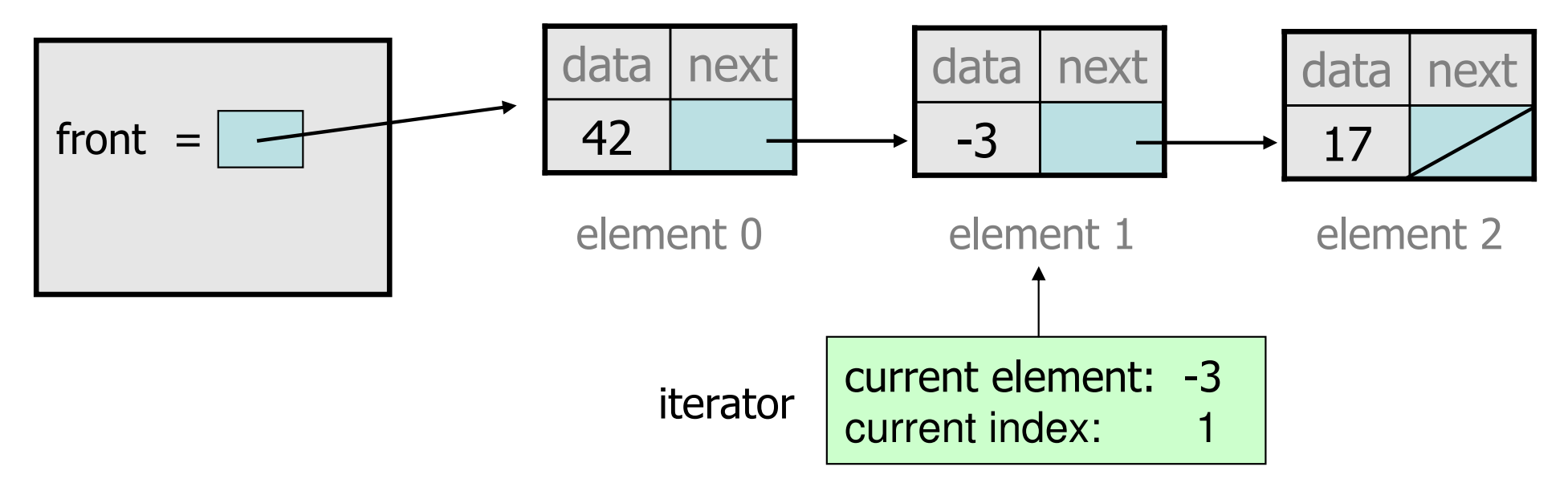

#### **ListIterator**

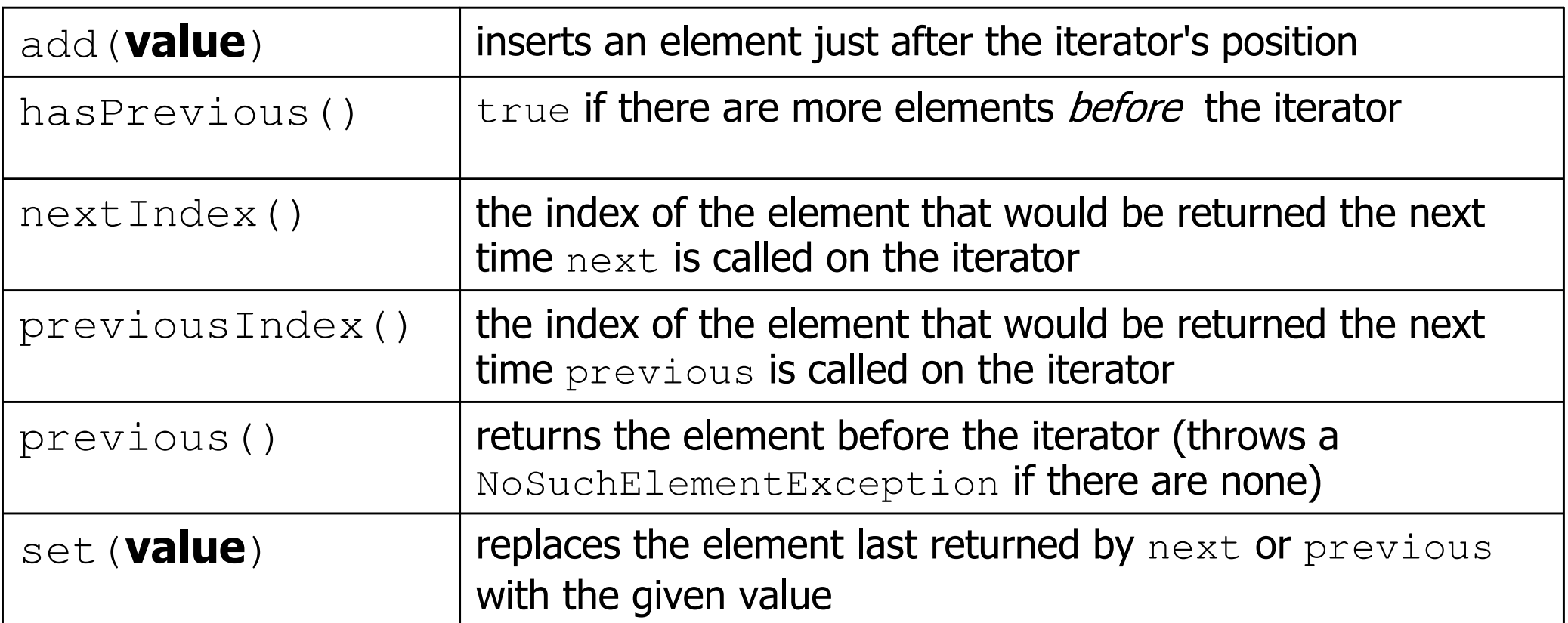

ListIterator<String> li = myList.**listIterator**();

- lists have a more powerful ListIterator with more methods<br>can iterate fervards or backwards
	- –can iterate forwards or backwards
	- –can add/set element values (efficient for linked lists)